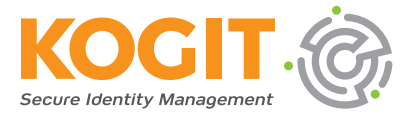

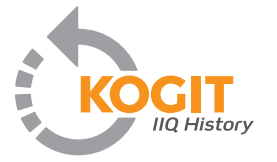

## **KOGIT History Plugin für IdentityIQ von SailPoint**

Wer in Ihrem Unternehmen hatte zum Zeitpunkt "X" Zugriff auf welche Daten? Dank IdentityIQ (IIQ) von SailPoint können Unternehmen diese Frage beantworten und die Daten so besser vor unbefugten Zugriffen oder Diebstahl schützen. Früher oder später wird allerdings in allen Iden-

tity-and-Access-Management-Projekten auch nach den historischen Berechtigungen von Mitarbeitern gefragt – sei es von internen oder externen Prüfern oder bei forensischen Analysen. KOGIT hat deshalb ein Plugin entwickelt, welches die IIQ-Installationen jetzt um eine effiziente Archivierungsmöglichkeit für Identitäten, Funktionen und Zugriffsrechte erweitert. So wird auch Vergangenes transparent.

Wie sah die Rollen- und Rechtestruktur zu verschiedenen Zeitpunkten aus? Wer sollte zu bestimmten Zeiten in Rechtegruppen sein und wer war es faktisch tatsächlich? Das Plugin beantwortet diese Fragen und stellt dafür eine intuitive Benutzeroberfläche in IIQ zur Verfügung, mit der Reports erstellt und historische Suchen in Archiven ausgeführt werden können. So ist es etwa möglich, die archivierten Daten auf Basis von Merkmalen, Werten sowie Datum und Zeitpunkt der Zugriffsrechte zu durchsuchen und sie zusätzlich nach Identitäten, Funktionen, Policies oder Arbeitsgruppen zu filtern.

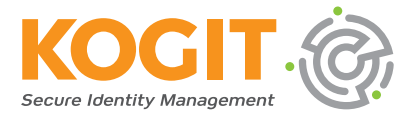

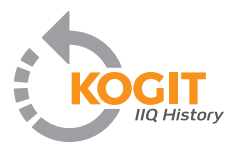

Die Multi-Tenancy-Fähigkeit ermöglicht es dem Benutzer, den zugewiesenen Umfang historisierter Objekte zu speichern. Die UI betrachtet das Scoping als eine Art Filterung der Ergebnisse, genau wie die Scopes im IIQ-Kernprodukt. Eine neue Fähigkeit ersetzt den Scope Filter, in allen anderen Fällen werden nur historische Objekte im kontrollierten Bereich des angemeldeten Benutzers als Ergebnissätze zurückgesetzt.

Darüber hinaus bietet das Plugin eine Reihe von Berichten, die die Verlaufsdatenbank abfragen. Die Verlaufsberichte bieten vorkonfigurierte Berichte, die für Identitäten, Geschäftsrollen, IT-Rollen, Berechtigungen (Identitäten mit Zugriff) und Arbeitsgruppenzugehörigkeit verfügbar sind und es Benutzern ermöglichen, Berichtsergebnisse als PDF- oder CSV-Dateien zu extrahieren.

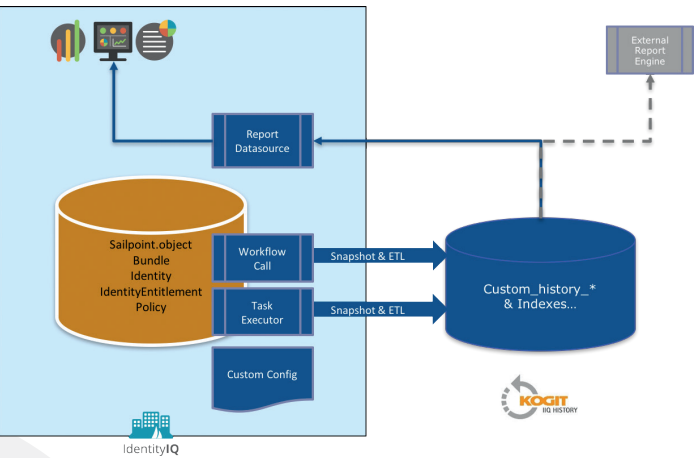

*Ein leitungsstarkes Werkzeug für SailPoint IIQ*

Das Plugin basiert auf einem Datenmodell, welches speziell für historische IIQ-Objekte entwickelt wurde. So kann etwa die Einschränkung eines Funktionsprofils nur dann voll nachvollzogen werden, wenn Eigenschaftsname, Wert, Verwendung, Anwender und Informationen über die Beachtung der Groß- und Kleinschreibung verfügbar sind.

Um solche Informationen liefern zu können, nutzt das IIQ History Plugin einen hochgradig konfigurierbaren, smarten ETL-Prozess (Extract, Transform, Load), der Snapshots von IIQ-Objekten erstellt und diese in den Historientabellen archiviert. Neue Snapshots werden nur dann zur Datenbasis hinzugefügt, wenn die Daten sich geändert haben. Der ETL-Prozess selbst kann an spezifische Bedürfnisse angepasst werden. Das Plugin beinhaltet zudem ein Template zur Aufgabendefinition für geplante historische Datenextraktionen aus SailPoint IIQ.